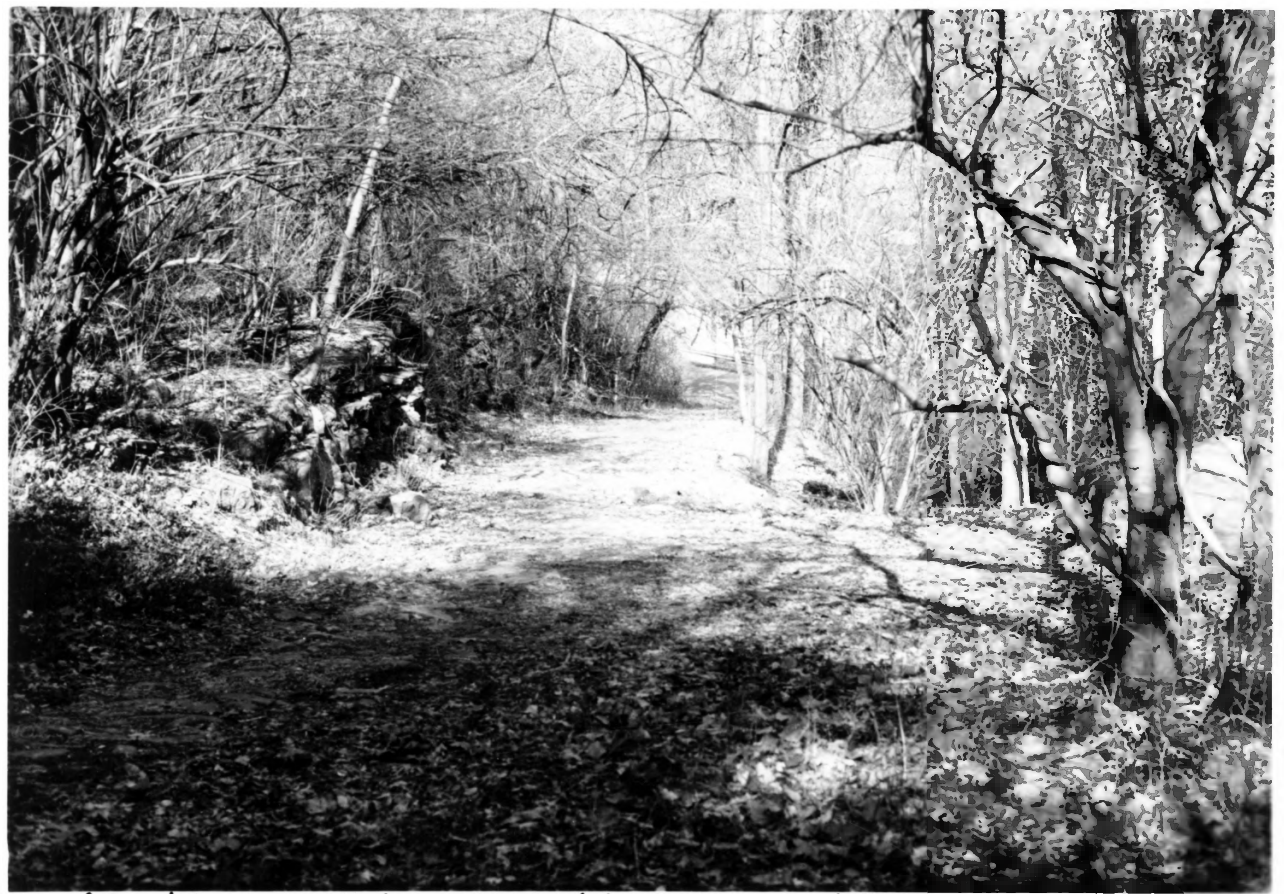

City of Bardstown, Cobblestone Path, Bardstown, Nelson County, KENTUCKY, PHOTO#1

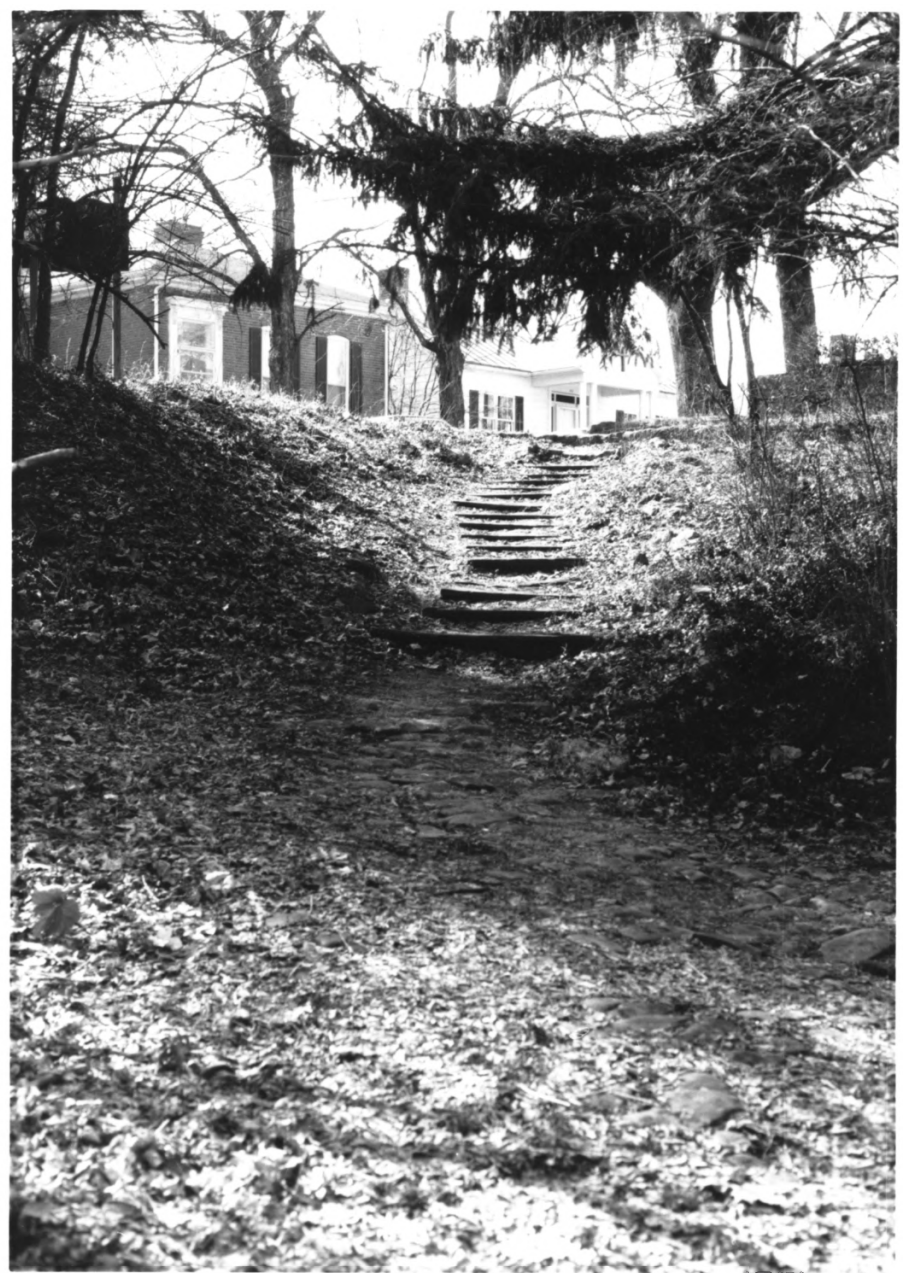

City of Bardstown, Cobblestone Path, Bardstown, Nelson Co., Ky. Photo#2

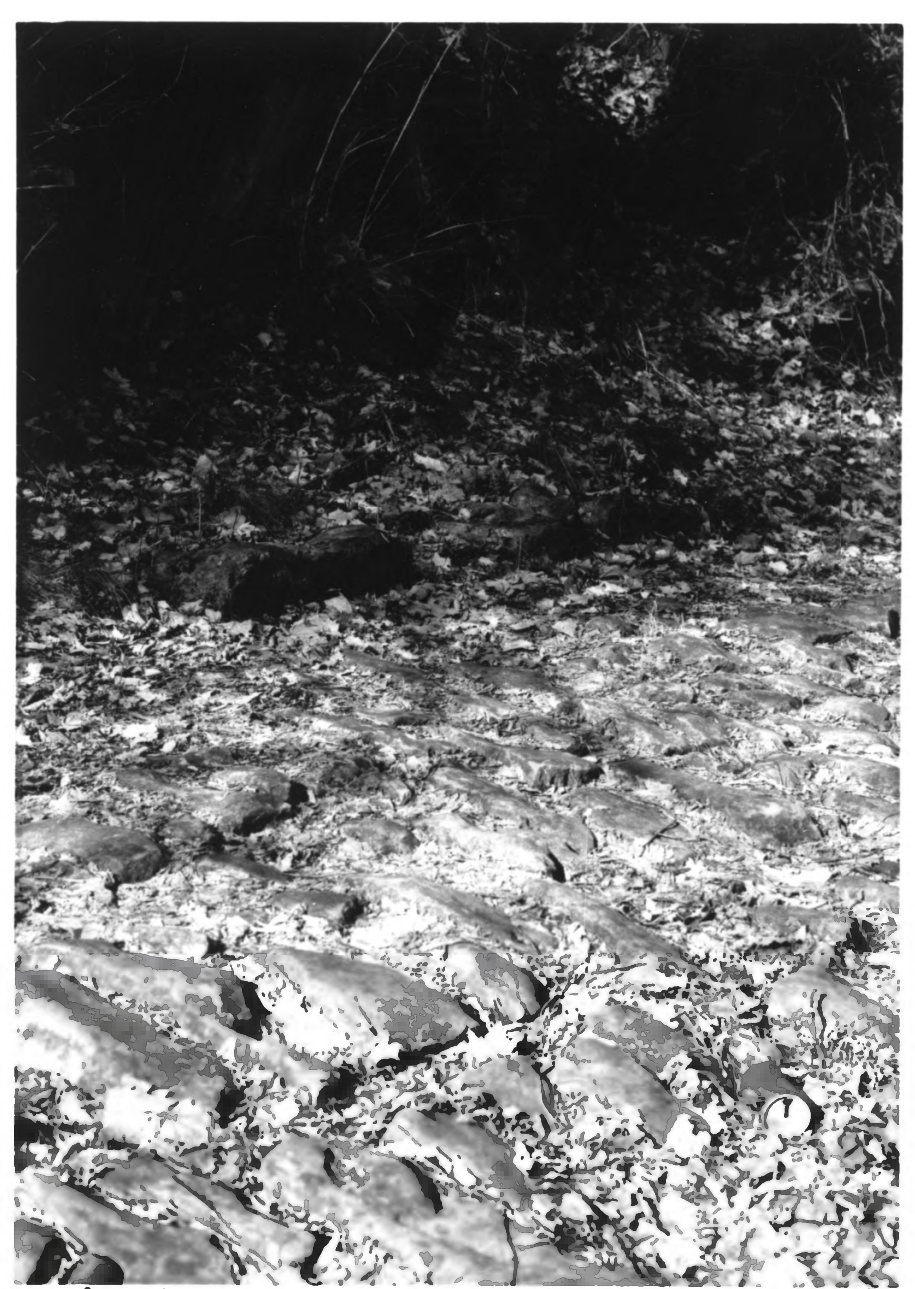

City of Bardstown, Cobblestone Path. Bardstown, Nelson Co. Ky. Photo#3

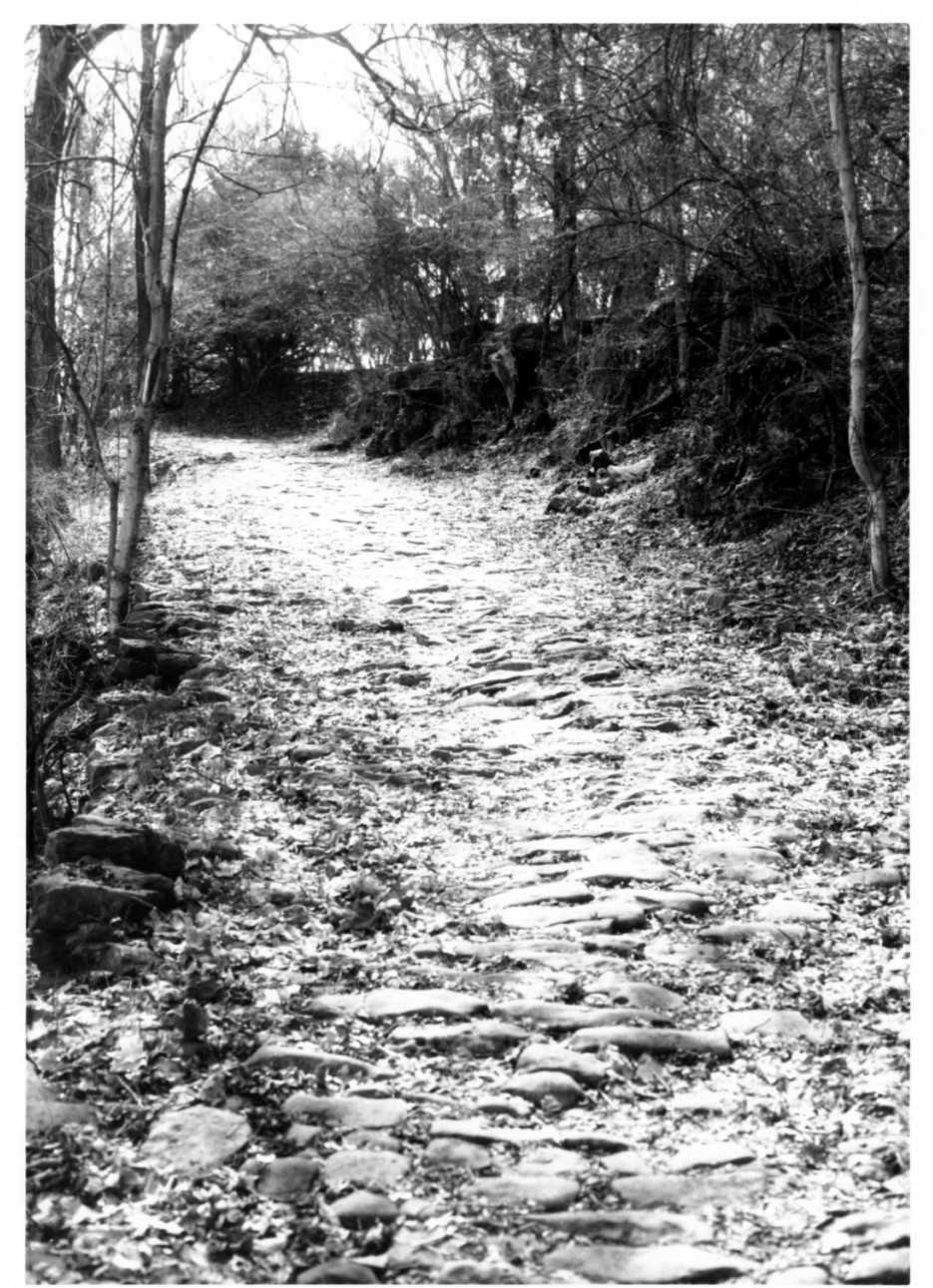

City of Bardstown, Cobblestone Path, Bardstown, Nelson Co., Ky. Photo #4

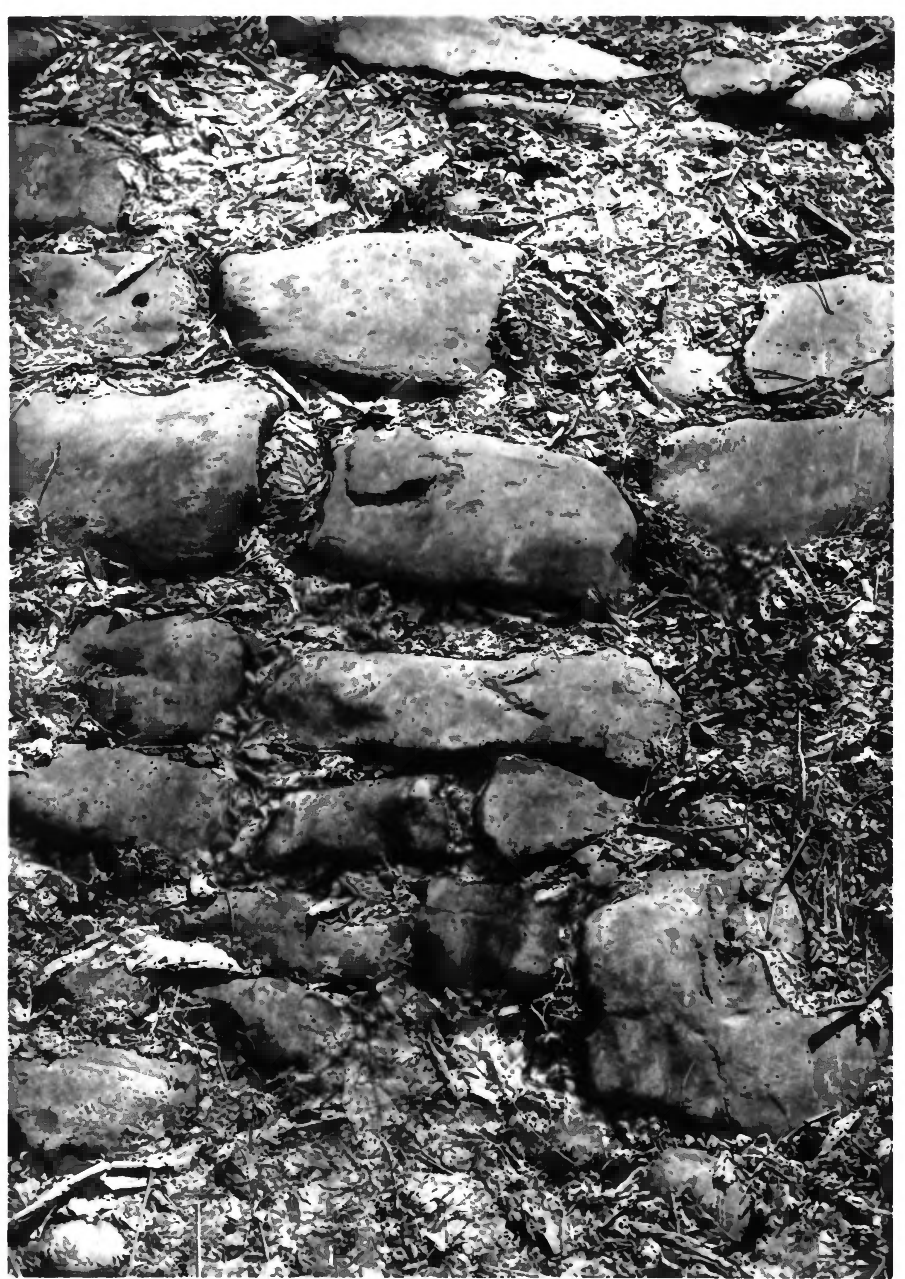

City of Bardstown, Cobblestone Path, Bardstown, Nelson Co., Ky. Photo #5